# **Коллекции**

- В С# под *коллекцией* понимается некоторая группа объектов.
- Коллекции упрощают реализацию многих задач программирования, предлагая уже готовые решения для построения структур данных.
- Все коллекции разработаны на основе четко определенных интерфейсов, поэтому стандартизируют способ обработки группы объектов.
- Среда .NET Framework поддерживает три основных типа коллекций:
	- **– общего назначения,**
	- **– специализированные**
	- **– ориентированные на побитовую организацию данных**.

## **Типы коллекций**

- *• Коллекции общего назначения* определены в пространстве имен **System.Collection** и реализуют структуры данных:
	- стеки,
	- очереди,
	- динамические массивы,
	- словари (хеш-таблицы, предназначенные для хранения пар ключ/значение),
	- отсортированный список для хранения пар ключ/значение. Коллекции общего назначения работают с данными типа object, поэтому их можно использовать для хранения данных любого типа.

## **Типы коллекций**

- *• Коллекции специального назначения* определены в пространстве имен **System.Collection.Specialized** и ориентированы на обработку данных конкретного типа или на обработку данных уникальным способом (существуют специализированные коллекции, предназначенные только для обработки строк).
- **• К***оллекция, ориентированная на побитовую организацию данных* единственная определена в пространстве имен **System.Collection**, служит для хранения групп битов и поддерживает такой набор операций, который не характерен для коллекций других типов.

# *Коллекции общего назначения*

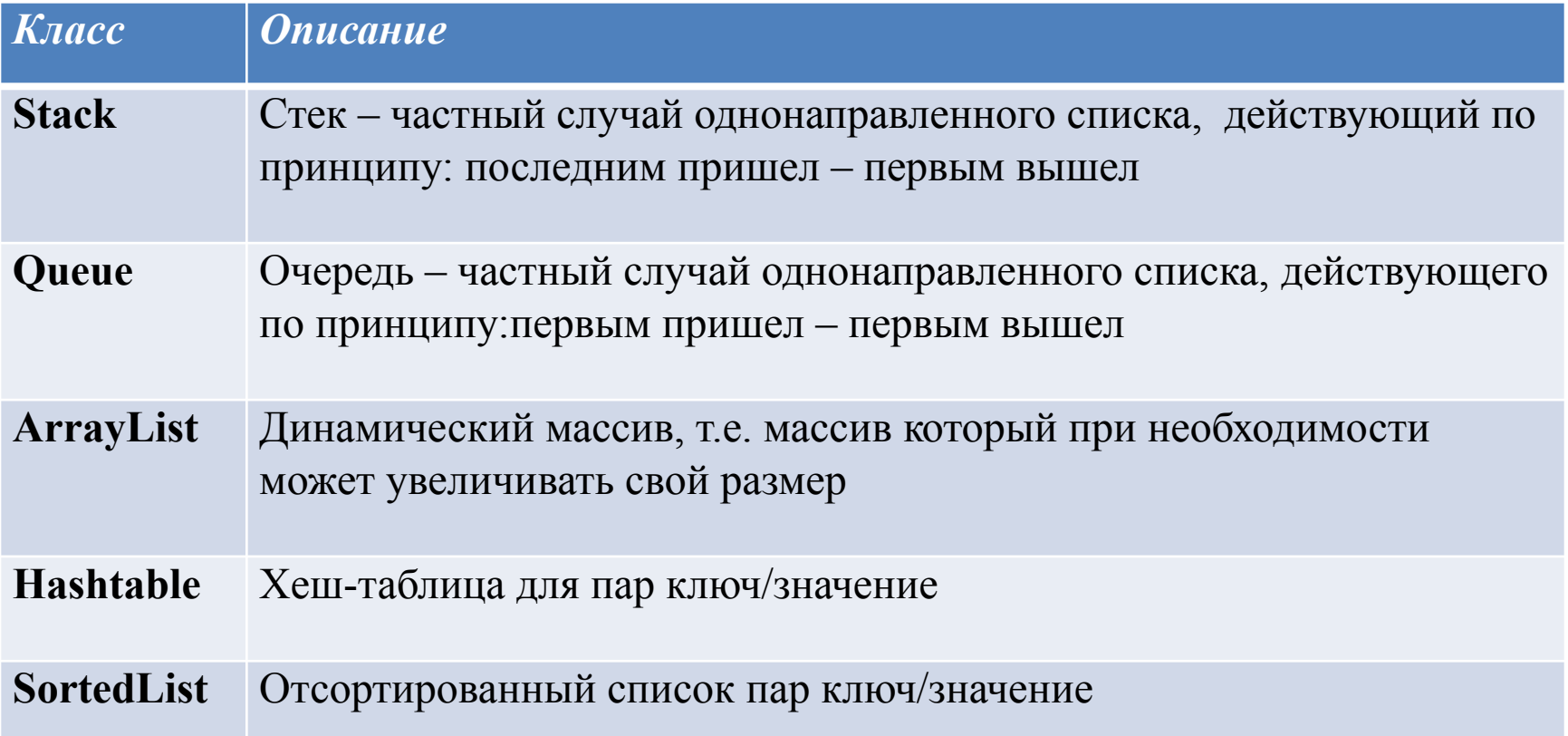

- Абстрактный тип данных (АТД) *список* это последовательность элементов  $a_1, a_2,...,a_n$  (n  $\geq 0$ ) одного типа.
- Количество элементов *n* называется *длиной списка*.
- Если n > 0, то  $a_1$  называется *первым элементом списка*, а  $a_n$  *последним элементом списка*.
- В случае  $n = 0$  имеем *пустой список*, который не содержит элементов.
- Важное свойство списка заключается в том, что его элементы линейно упорядочены в соответствии с их позицией в списке.
- Список называется *однонаправленным,* если каждый элемент списка содержит ссылку на следующий элемент.
- Если каждый элемент списка содержит две ссылки (одну на следующий элемент в списке, вторую – на предыдущий элемент), то такой список называется *двунаправленным* (двусвязным).
- А если последний элемент связать указателем с первым, то получится кольцевой список.

#### *Класс Stack*

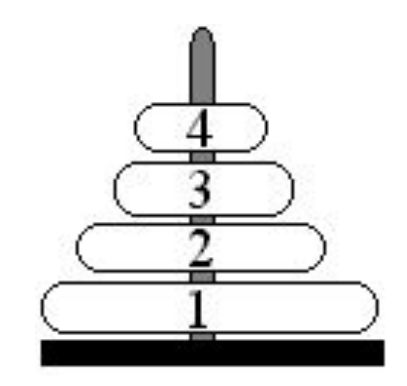

- Стек это частный случай однонаправленного списка, добавление элементов в который и выборка элементов из которого выполняются с одного конца, называемого вершиной стека (головой – head).
- При выборке элемент исключается из стека (другие операции со стеком не определены).
- Стек реализует принцип обслуживания LIFO (last in  $-$  fist out, последним пришел – первым вышел).
- В С# реализацию стек представляет класс Stack, который реализует интерфейсы ICollection, IEnumerable и ICloneable.
- Stack это динамическая коллекция, размер которой изменяется.

В классе Stack определены следующие конструкторы:

//создает пустой стек, начальная вместимость которого равна 10 *public Stack();*

// создает пустой стек, начальная вместимость которого равна capacity *public Stack(int capacity);*

//создает стек, который содержит элементы коллекции, заданной параметром с *public Stack(ICollection c);*

#### *Собственные методы класса Stack*

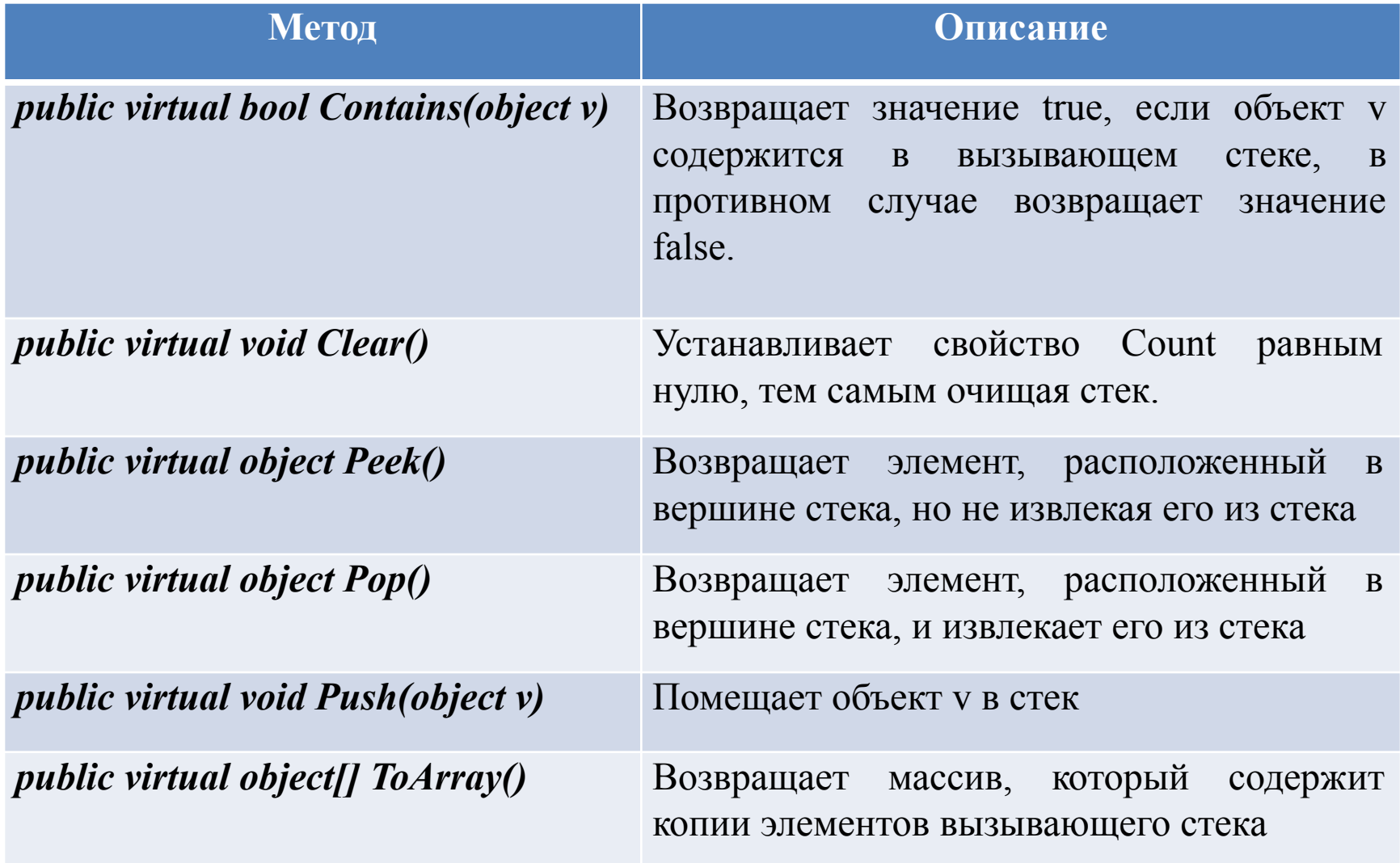

// Для заданного значения n запишем в стек все числа от 1 до n, а затем извлечем из стека:

```
class Program{
 public static void Main(){
 Console.Write("n= ");
 int n=int.Parse(Console.ReadLine());
 Stack intStack = new Stack();
 for (int i = 1; i \le n; i++)
 intStack.Push(i);
```
}

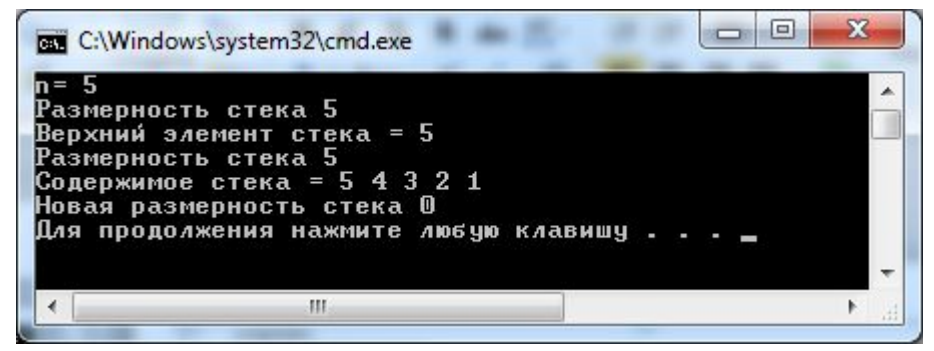

Console.WriteLine("Размерность стека " + intStack.Count);

```
Console.WriteLine("Верхний элемент стека = " + intStack.Peek());
Console.WriteLine("Размерность стека " + intStack.Count);
```

```
Console.Write("Содержимое стека = ");
     while (intStack.Count != 0)
Console.Write("{0} ", intStack.Pop());
Console.WriteLine("\nНовая размерность стека " + intStack.Count); }
```
 //В текстовом файле содержится математическое выражение. Проверить баланс круглых скобок в данном выражении

class Program{

```
public static void Main(){
StreamReader fileIn=new StreamReader("t.txt");
```
string line=fileIn.ReadToEnd();

fileIn.Close();

```
Stack skobki=new Stack();
```
bool flag=true;

//проверяем баланс скобок

```
for ( int i=0; i<line.Length;i++) {
```
//если текущий символ открывающаяся скобка, то помещаем ее в стек

if  $(line[i] == '')$  skobki.Push(i);

```
 else if (line[i] == ')') //если текущий символ закрывающаяся скобка, то
//если стек пустой, то для закрывающейся скобки не хватает парной открывающейся
```
 $\{if (skobki.Count == 0)\}$ 

```
{ flag = false; Console. WriteLine("Возможно в позиции " + i + "лишняя) скобка"); }
 else skobki.Pop(); //иначе извлекаем парную скобку
```
#### } }

//если после просмотра строки стек оказался пустым, то скобки сбалансированы if (skobki.Count == 0) { if (flag)Console.WriteLine("скобки сбалансированы"); } else //иначе баланс скобок нарушен

```
{ Console.Write("Возможно лишняя ( скобка в позиции:");
while (skobki.Count != 0)
```

```
\text{Console}.\text{Write}("0\} ", (int)skobki.Pop()); }
Console.WriteLine(); } } }
```
### *Класс Queue*

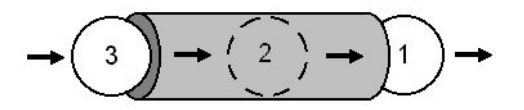

- Очередь частный случай однонаправленного списка, добавление элементов в который выполняется в один конец (хвост), а выборка производится с другого конца (головы).
- Другие операции с очередью не определены.
- При выборке элемент исключается из очереди.
- Очередь реализует принцип обслуживания FIFO (fist in fist out, первым пришел – первым вышел).
- В С# реализацию очередь представляет класс *Queue*, который как и стек реализует интерфейсы *ICollection*, *IEnumerable* и *ICloneable*.
- *• Queue* это динамическая коллекция, размер которой изменяется.
- При необходимости увеличение вместимости очереди происходит с коэффициентом роста по умолчанию равным **2.0**.

В классе Queue определены следующие конструкторы:

//создает пустую очередь, начальная вместимость которой равна 32 *public Queue();*

// создает пустую очередь, начальная вместимость которой равна capacity *public Queue (int capacity);*

//создает пустую очередь, начальная вместимость которой равна capacity, и коэффициент роста устанавливается параметром n *public Queue (int capacity, float n);*

//создает очередь, которая содержит элементы коллекции, заданной параметром с *public Queue (ICollection c);*

#### *Собственные методы класса Queue :*

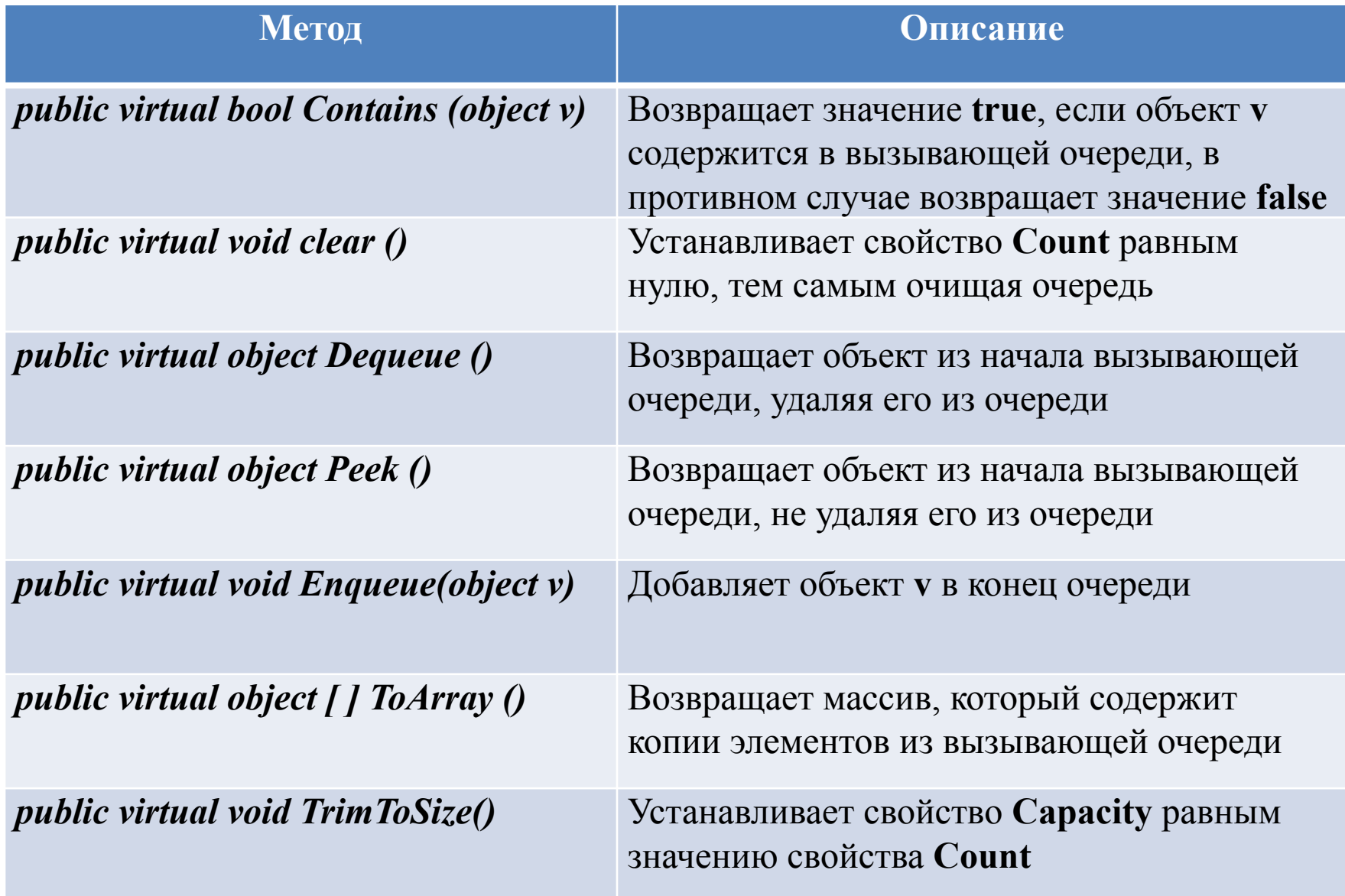

#### *//* запишем в очередь все числа от 1 до n, а затем извлечем их из очереди:

```
using System;
using System.Collections;
```

```
namespace MyProgram {
```

```
class Program {
```
}

}

}

```
public static void Main() {
     Console.Write("n= ");
```

```
int n=int.Parse(Console.ReadLine());
```

```
Queue intQ = new Queue();
```

```
for (int i = 1; i == n; i++) intQ.Enqueue(i);
```

```
Console.WriteLine("Размерность очереди " + intQ.Count);
```

```
Console.WriteLine("Верхний элемент очереди = " + intQ.Peek());
Console.WriteLine("Размерность очереди " + intQ.Count);
```

```
Console.Write("Содержимое очереди = " );
while (intQ.Count!=0)
     Console.Write("{0} ", intQ.Dequeue());
```

```
Console.WriteLine("\nНовая размерность очереди " + intQ.Count);
```
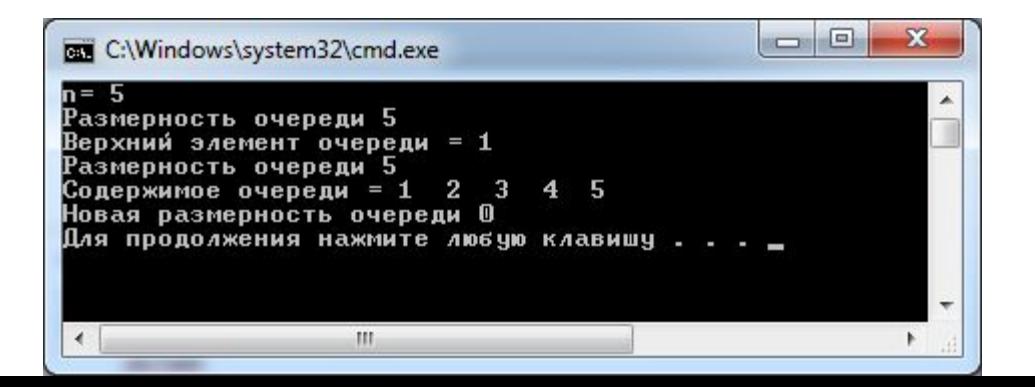

*/\**В текстовом файле записана информация о людях (фамилия, имя, отчество, возраст, вес через пробел). Вывести на экран вначале информацию о людях младше 40 лет, а затем информацию о всех остальных\*/

class Program {

public struct one //структура для хранения данных об одном человеке

{ public string f; public string i; public string o;

public int age; public float massa; }

public static void Main() {

```
StreamReader fileIn = new StreamReader("t.txt", Encoding.GetEncoding(1251));
```

```
string line; Queue people = new Queue();
```
one a; Console.WriteLine("ВОЗРАСТ МЕНЕЕ 40 ЛЕТ");

while ((line = fileIn.ReadLine()) != null) //читаем до конца файла

```
string [] temp = line.Split(' '); //разбиваем строку на составные
```
элементы

```
//заполняем структуру
```

```
a.f = temp[0]; \quad a.i = temp[1]; \quad a.o = temp[2];
```

```
a.age = int.Parse(temp[3]); a.massa = float.Parse(temp[4]);
```
// если возраст меньше 40 лет, то выводим данные на экран, иначе помещаем их в очередь для временного хранения

```
if (a.age<40) Console.WriteLine(a.f + "\t"+ a.i + "\t"+ a.o + "\t"+a.age + "\t" + a.massa);
```

```
else people.Enqueue(a); }
```
fileIn.Close();

```
 Console.WriteLine("ВОЗРАСТ 40 ЛЕТ И СТАРШЕ");
```
while (people.Count != 0) //извлекаем из очереди данные

 $\{$  a = (one)people.Dequeue();

```
Console.WriteLine(a.f + "\t"+ a.i + "\t"+ a.o + "\t"+a.age + "\t" + a.massa);
```
} }

*Класс ArrayList*

- Класс *ArrayList* предназначен для поддержки динамических массивов, которые при необходимости могут увеличиваться или сокращаться.
- Объект класса *ArrayList* представляет собой массив переменной длины, элементами которого являются объектные ссылки.
- Любой объект класса *ArrayList* создается с некоторым начальным размером. При превышении этого размера коллекция автоматически удваивается.
- В случае удаления объектов массив можно сократить.

• Класс *ArrayList* реализует интерфейсы *ICollection*, *IList*, *IEnumerable* и *ICloneable*.

В классе *ArrayList* определены следующие конструкторы:

//создает пустой массив с максимальной емкостью равной 16 элементам, при текущей размерности 0 *public ArrayList()*

//создает массив с заданной емкостью *capacity*, при текущей размерности 0 *public ArrayList(int capacity)*

//строит массив, который инициализируется элементами коллекции *с*

*public ArrayList(ICollection с)*

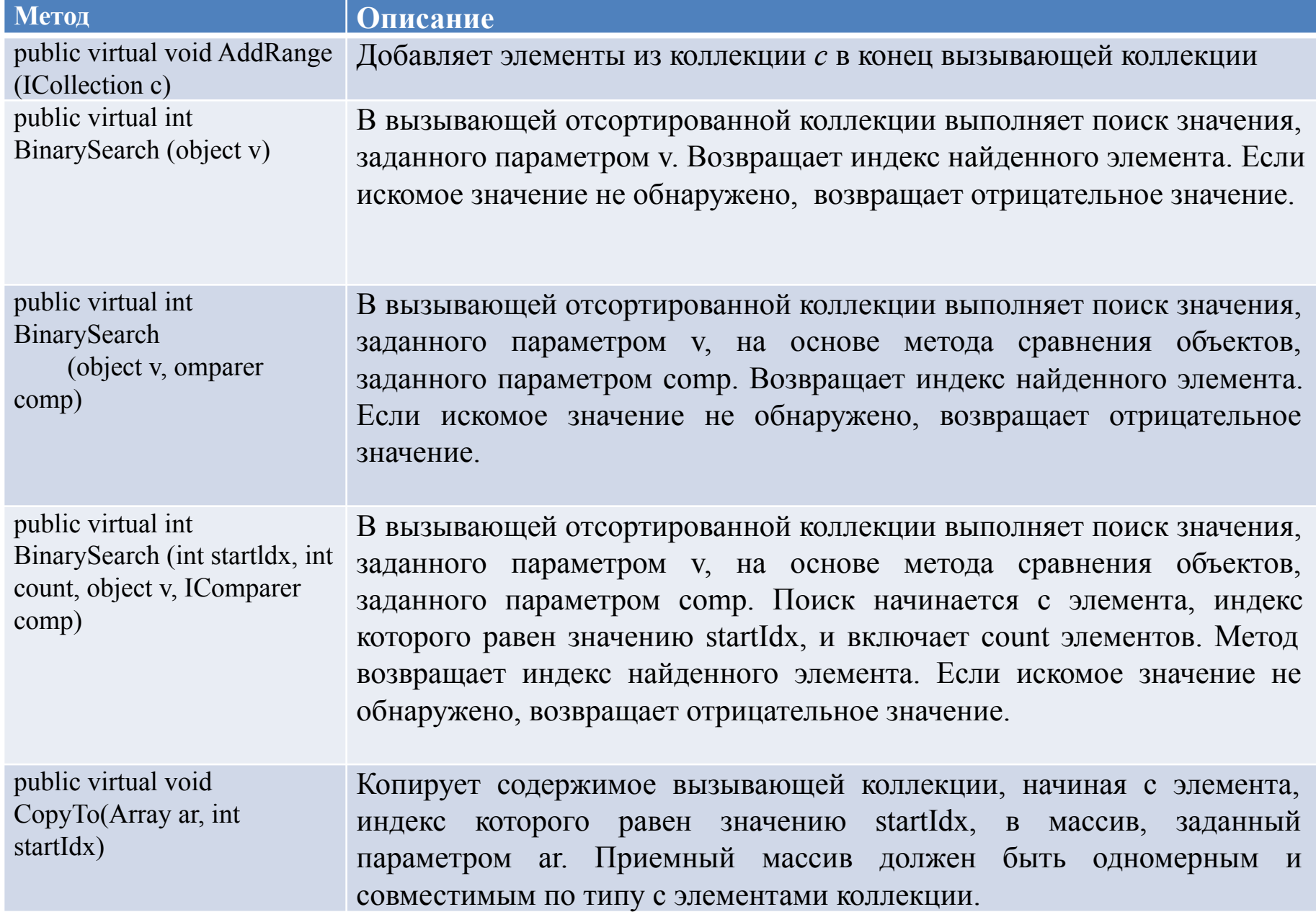

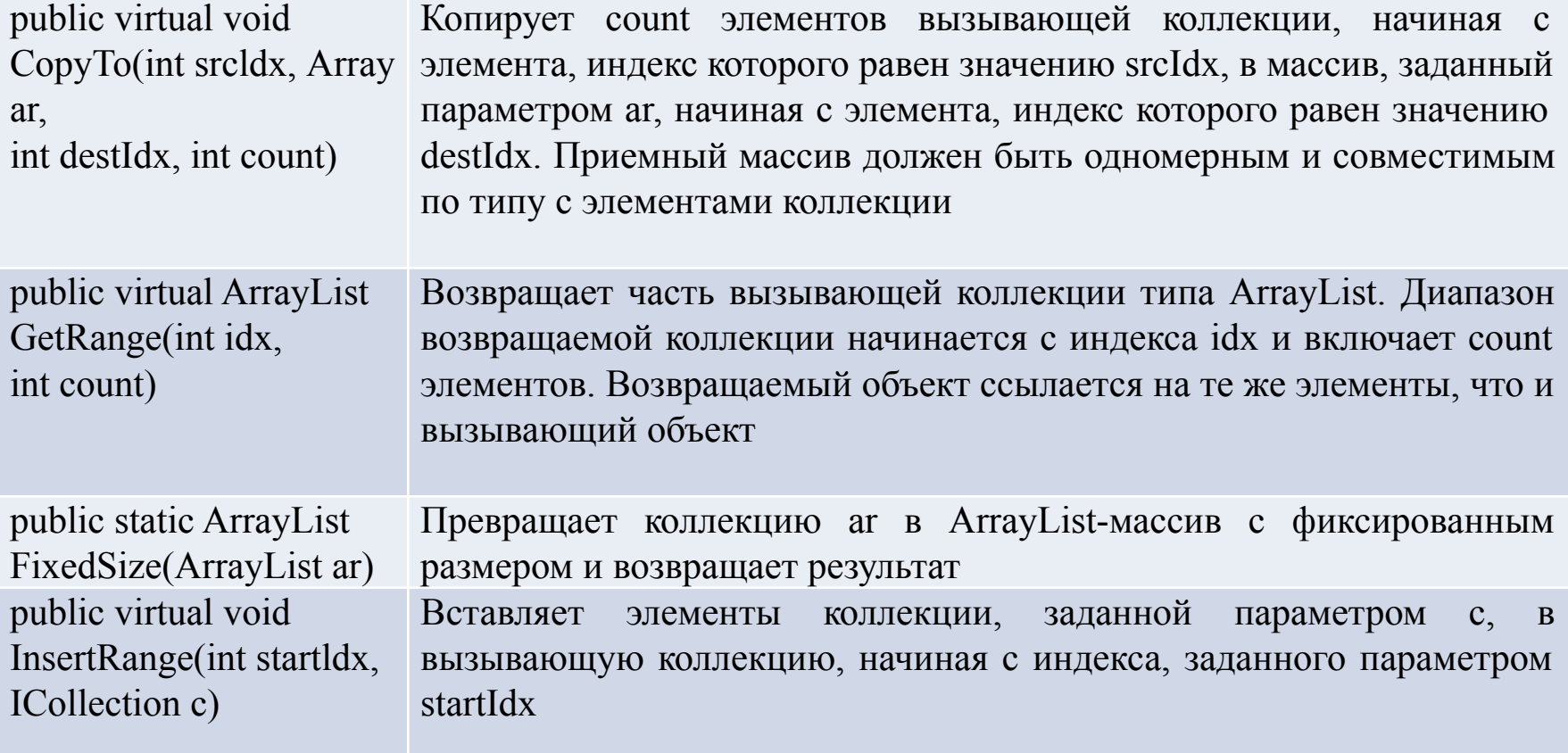

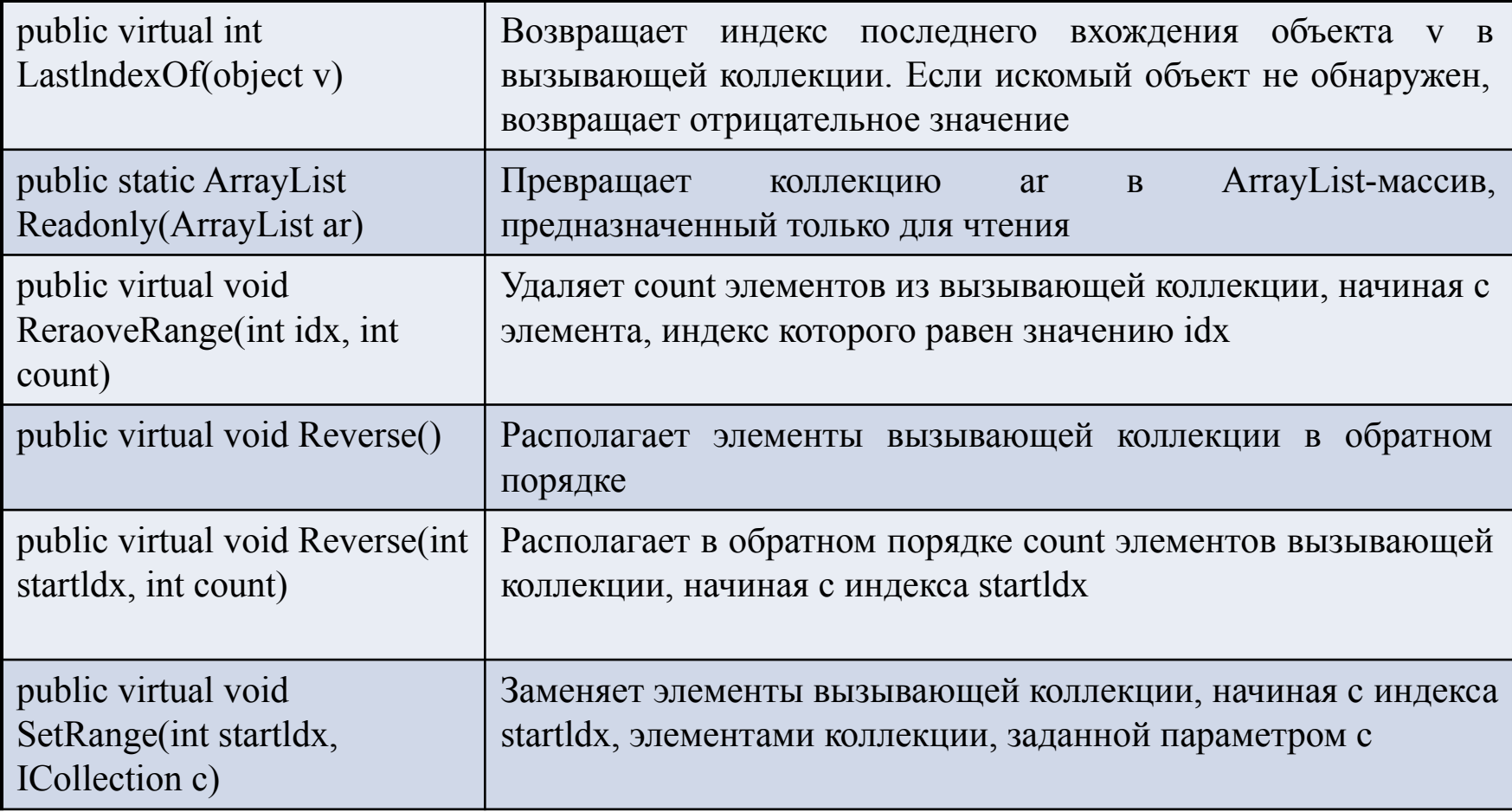

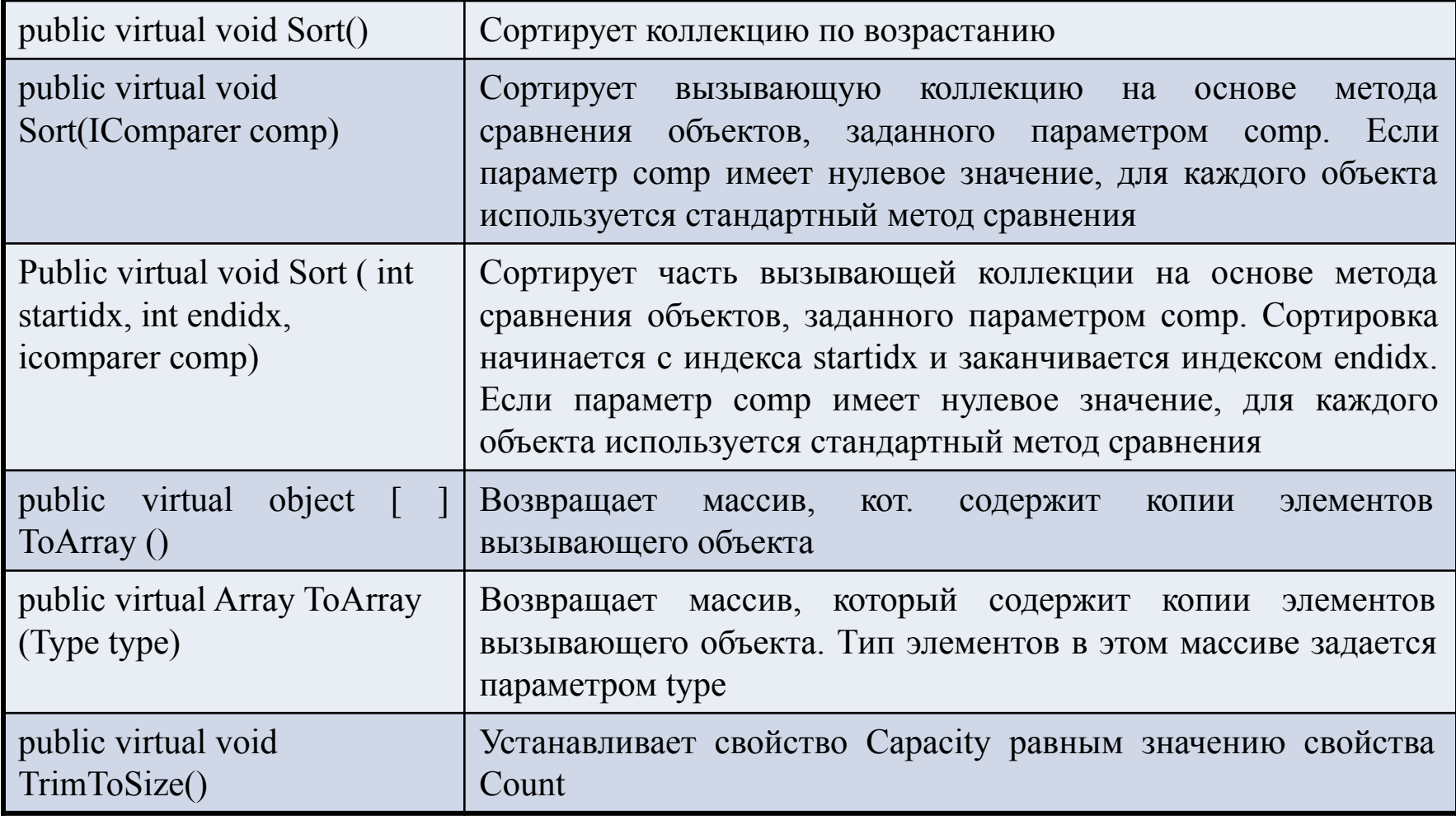

## *Свойство Capacity*

- Свойство Capacity позволяет узнать или установить емкость вызывающего динамического массива типа ArrayList.
- Емкость представляет собой количество элементов, которые можно сохранить в ArrayList-массиве без его увеличения.
- Если вам заранее известно, сколько элементов должно содержаться в ArrayList-массиве, то размерность массива можно установить используя свойство Capacity, сэкономив этим системные ресурсы.
- Если нужно уменьшить размер ArrayList-массива, то путем установки свойства Capacity можно сделать его меньшим.
- Но устанавливаемое значение не должно быть меньше значения свойства Count, иначе будет сгенерировано исключение ArgumentOutOfRangeException.
- Чтобы сделать емкость ArrayList-массива равной действительному количеству элементов, хранимых в нем в данный момент, установите свойство Capacity равным свойству Count (того же эффекта можно добиться, вызвав метод TrimToSize ()).

//использования динамического массива

class Program {

static void ArrayPrint(string s, ArrayList a) { Console.WriteLine(s); foreach (int i in a) Console.Write $(i + "")$ ; static void Main(string[] args) {ArrayList myArray = new ArrayList(); Console.WriteLine("Начальная емкость массива: " + myArray.Capacity); Console.WriteLine("Начальное количество элементов: " + myArray.Count); Console.WriteLine("\nДобавили 5 цифр"); for (int  $i = 0$ ;  $i < 5$ ; i++) myArray.Add(i); Console.WriteLine("Текущая емкость массива: " + myArray.Capacity); Console.WriteLine("Текущее количество элементов: " + myArray.Count); ArrayPrint("Содержимое массива", myArray);

 Console.WriteLine("\nОптимизируем емкость массива"); myArray.Capacity=myArray.Count; Console.WriteLine("Текущая емкость массива: " + myArray.Capacity);

Console.WriteLine("Текущее количество элементов: " + myArray.Count);

ArrayPrint("Содержимое массива", myArray);

Console.WriteLine("\nДобавляем элементы в массив");

myArray.Add(10); myArray.Insert(1, 0); myArray.AddRange(myArray);

Console.WriteLine("Текущая емкость массива: " + myArray.Capacity);

Console.WriteLine("Текущее количество элементов: " + myArray.Count);

ArrayPrint("Содержимое массива", myArray);

Console.WriteLine("\nУдаляем элементы из массива");myArray.Remove(0);myArray.RemoveAt(10); Console.WriteLine("Текущая емкость массива: " + myArray.Capacity);

Console.WriteLine("Текущее количество элементов: " + myArray.Count);

ArrayPrint("Содержимое массива", myArray);

Console.WriteLine("\nУдаляем весь массив"); myArray.Clear();

Console.WriteLine("Текущая емкость массива: " + myArray.Capacity);

Console.WriteLine("Текущее количество элементов: " + myArray.Count);

ArrayPrint("Содержимое массива", myArray);

#### **BB** C:\Windows\system32\cmd.exe

Оптимизируем емкость массива Текущая емкость массива: 5 Текущее количество элементов: 5 Содержимое массива 01234

回

Ö

x

۰

E

**Побавляем элементы в массив** Текущая емкость массива: 20 Текущее количество элементов: 14 Содержимое массива 0012341000123410

Удаляем элементы из массива. Текущая емкость массива: 20 Текущее количество элементов: 12 Содержимое массива 01234100012410

Удаляем весь массив Текущая емкость массива: 20 |Текущее количество элементов: 0 Содержимое массива

Для продолжения нажмите любую клавишу . . .

```
// В текстовом файле записана информация о людях (фамилия, имя, отчество, возраст, вес через пробел). Вывести на экран информацию о людях, отсортированную по 
    возрасту
 class Program {
      public struct one //структура для хранения данных об одном человеке
      {public string f; public string i; public string o; public int age;
      public float massa; }
      public class SortByAge : IComparer //реализация стандартного интерфейса
      {int IComparer.Compare(object x, object y) //переопределение метода Compare<br>{one t1 = (one)x; one t2 = (one)y;
            {one t1 = (one)x;     one t2 = (one)y;<br>if (t1.age > t2.age) return 1;    if (t1.age <
                                              if (t1.age \lt t2.age) return -1; return 0; \}static void ArrayPrint(string s, ArrayList a){
            Console.WriteLine(s);
foreach (one x in a) Console.WriteLine(x.f + "\t"+ x.i + "\t"+ x.o + "\t"+x.age + "\t" + x.massa);
      static void Main(string[] args)
      StreamReader fileIn = new StreamReader("t.txt", Encoding.GetEncoding(1251));
                  string line; one a; ArrayList people = new ArrayList();
                  string[] temp = new string[3];
      while ((line=fileIn.ReadLine())!=null) //цикл для организации обработки файла
                  \{ temp = line.Split(' '); a.f = temp[0]; a.i = temp[1]; \qquad a.o = temp[2];
                  \alpha.age = int.Parse(temp[3]); \alpha massa = float.Parse(temp[4]);
                  people.Add(a); }
                  fileIn.Close();
                  ArrayPrint("Исходные данные: ", people);
                  people.Sort(new Program.SortByAge()); //вызов сортировки
                  ArrayPrint("Отсортированные данные: ", people);
```
## *Класс Hashtable*

- Предназначен для создания коллекции, в которой для хранения объектов используется хеш-таблица.
- В хеш-таблице для хранения информации используется механизм, именуемый хешированием (hashing) (для определения уникального значения, которое называется хешкодом, используется информационное содержимое соответствующего ему ключа).
- Хеш-код затем используется в качестве индекса, по которому в таблице отыскиваются данные, соответствующие этому ключу.
- Преобразование ключа в хеш-код выполняется автоматически.
- Преимущество хеширования в том, что оно позволяет сокращать время выполнения таких операций, как поиск, считывание и запись данных, даже для больших объемов информации.
- Класс *Hashtable* реализует стандартные интерфейсы *IDictionary*, *ICollection*, *IEnumerable*, *ISerializable*, *IDeserializationCallback* и *ICloneable*.
- Размер хеш-таблицы может динамически изменяться.
- Размер таблицы увеличивается тогда, когда количество элементов превышает значение, равное произведению вместимости таблицы и ее коэффициента заполнения, который может принимать значение на интервале от 0,1 до 1,0 (по умолчанию установлен коэффициент равный 1,0).

#### **В классе Hashtable определено несколько конструкторов:**

*public Hashtable()* //создает пустую хеш-таблицу

// строит хеш-таблиц, которая инициализируется элементами коллекции *с public Hashtable(IDictionary с)*

//создает хеш-таблицу с вместимостью capacity *public Hashtable(int capacity)*

//создает хеш-таблицу вместимостью capacity и коэффициентом заполнения n

*public Hashtable(int capacity, float n)*

#### *Собственные методы класса Hashtable*

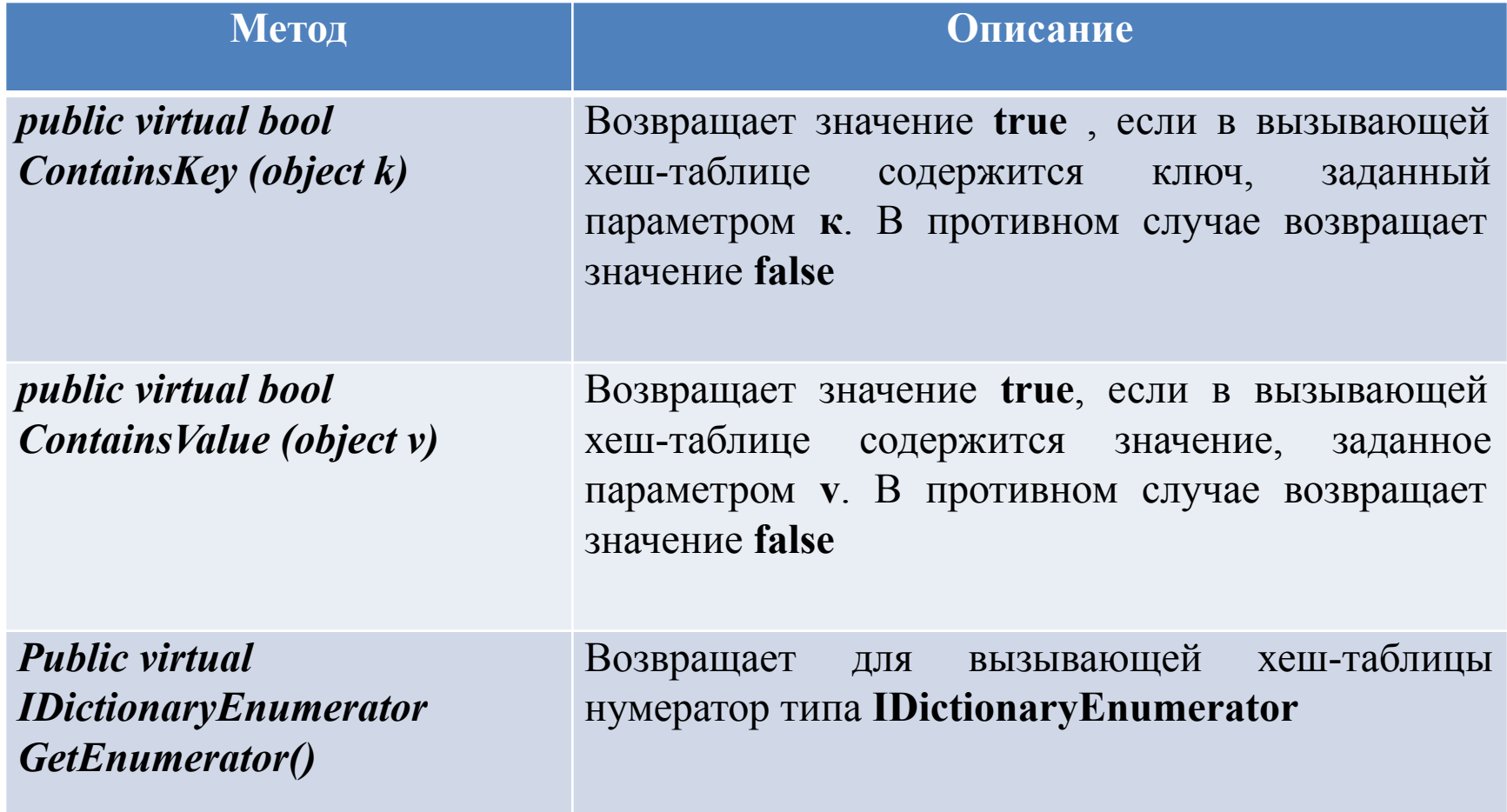

• В классе *Hashtable* определены два собственных publicсвойства:

//позволяет получить коллекцию ключей *public virtual ICollection Keys { get; }* 

//позволяет получить коллекцию значений *public virtual ICollection Values { get; }*

- Для добавления элемента в хеш-таблицу необходимо вызвать метод *Add()*, который принимает два отдельных аргумента: ключ и значение.
- Хеш-таблица не гарантирует сохранения порядка элементов, т.к хеширование обычно не применяется к отсортированным таблицам.

*//* простые операции с хеш-таблицей

```
 class Program {
          static void printTab(string s, Hashtable a) {
         Console.WriteLine(s);
         ICollection key = a.Keys; //Прочитали все ключи
    foreach (string i in key)//использование ключа для получения значения
              [Console.WriteLine(i+''\t'+a[i]); \]Console.WriteLine();
    }
    static void Main(string[] args) {
         Hashtable tab = new Hashtable();
    Console.WriteLine("Начальное количество элементов: " + tab.Count);
         printTab("Содержимое таблицы: ", tab);
         Console.WriteLine("Добавили в таблицу записи");
         tab.Add("001","ПЕРВЫЙ"); tab.Add("002","ВТОРОЙ");
         tab.Add("003","ТРЕТИЙ"); tab.Add("004", "ЧЕТВЕРТЫЙ");
         tab.Add("005", "ПЯТЫЙ");
    Console.WriteLine("Текущее количество элементов: " + tab.Count);
         printTab("Содержимое заполненной таблицы", tab);
         tab["005"] = "НОВЫЙ ПЯТЫЙ"; tab["001"] = "НОВЫЙ ПЕРВЫЙ";
         printTab("Содержимое измененной таблицы", tab); \}
```
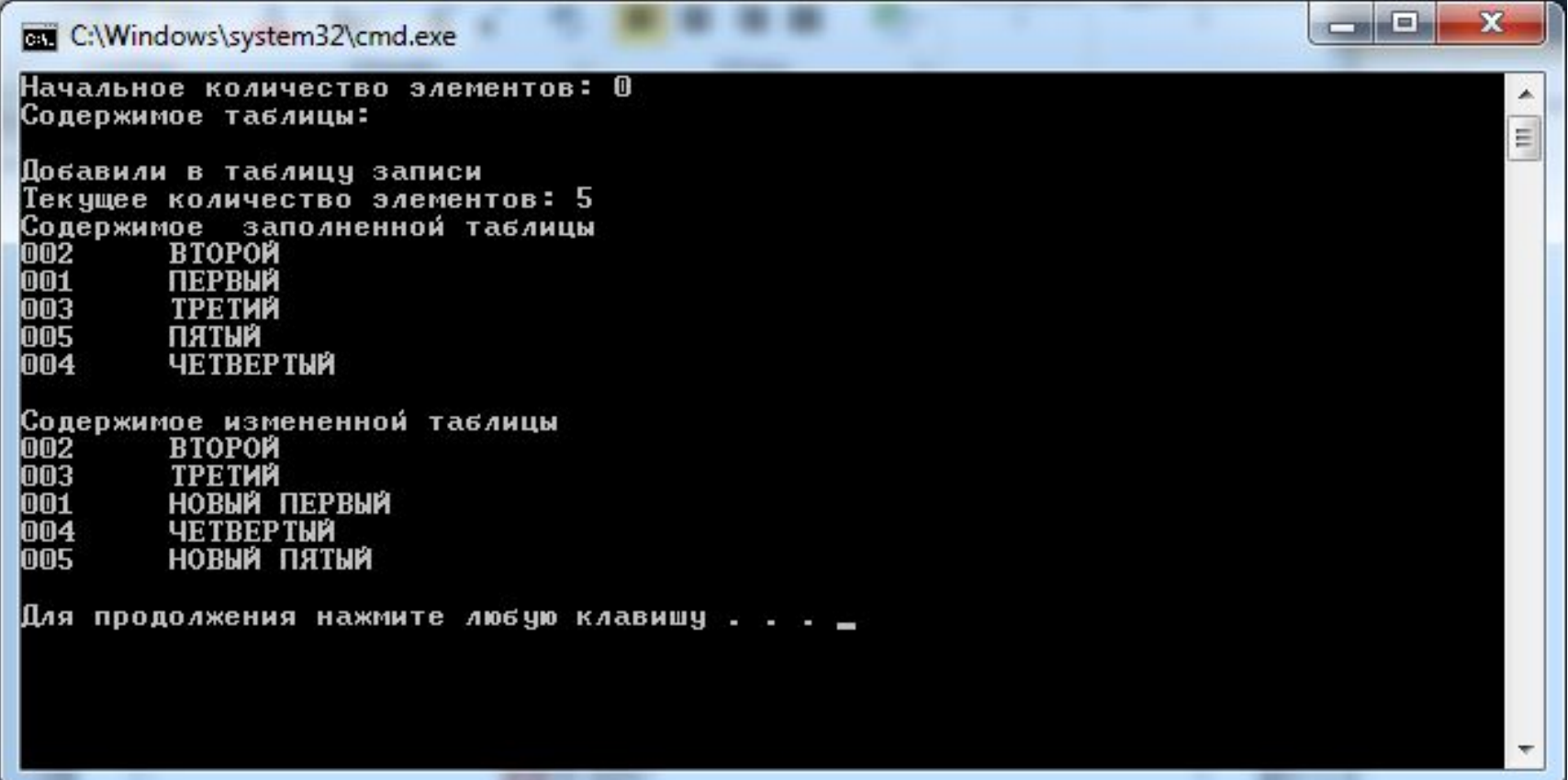

*//* зап. книжка, добавлять и удалять телефоны, поиск № тел. по фам. и фам. по № тел. class Program {

static void printTab(string s, Hashtable a){

Console.WriteLine(s); ICollection key = a.Keys; //Прочитали все ключи foreach (string i in key)//использование ключа для получения значения  $\text{Console}.\text{WriteLine}(i + \text{``t''} + a[i]); \quad }$ static void Main(string[] args) { StreamReader fileIn = new StreamReader("t.txt", Encoding.GetEncoding(1251)); string line; Hashtable people = new Hashtable(); while ((line = fileIn.ReadLine()) != null) //цикл для организации обработки файла  $\{$  string  $[$ ] temp = line.Split(''); people.Add(temp[0],temp[1]); } fileIn.Close(); printTab("Исходные данные: ", people); Console.WriteLine("Введите номер телефона"); line = Console.ReadLine(); if (people.ContainsKey(line)) Console.WriteLine(line + "\t" + people[line]); else { Console.WriteLine("Такого номера нет в записной книжке.\nВведите фамилию: "); string line2=Console.ReadLine(); people.Add(line,line2); } printTab("Исходные данные: ", people); Console.WriteLine("Введите фамилию для удаления"); line = Console.ReadLine(); if (people.ContainsValue(line))  ${ICoIlection key = people.Keys; // \n\Gamma}$ Console.WriteLine(line); string del=""; foreach (string i in key) //использование ключа для получения значения if (string.Compare((string)people[i], line) == 0) {del = i; break; Console.WriteLine(del + "\t" + people[del] + "- данные удалены!!!"); people.Remove(del); printTab("Измененные данные: ", people); } else Console.WriteLine("Такого абонента в записной книжке нет ");  $\{\}$ 

## **Множества: классы HashSet<T> и SortedSet<T>**

- Коллекция, содержащаяся только отличающиеся элементы, называется *множеством (set)*.
- В составе .NET 4 имеются два множества **HashSet<T>** и **SortedSet<T>**. Оба они реализуют интерфейс **ISet<T>**. Класс **HashSet<T>** содержит неупорядоченный список различающихся элементов, а в **SortedSet<T>** элементы упорядочены.
- Интерфейс **ISet<T>** предоставляет методы для создания объединения нескольких множеств, пересечения множеств и определения, является ли одно множество надмножеством или подмножеством другого.

## *Конструкторы, определенные в классе HashSet<T>*

*/\**создается пустое множество *public HashSet ()* 

*/\**множество, состоящее из элементов указываемой коллекции collection *public HashSet(IEnumerable<T> collection)*

*/\**допускается указывать способ сравнения с помощью параметра comparer *public HashSet(IEqualityCompare comparer)*

*/\**оздается множество, состоящее из элементов указываемой коллекции collection, и используется заданный способ сравнения comparer *public HashSet(IEnumerable<T> collection, IEqualityCompare comparer)*

/\*пятая форма конструктора данного класса, в которой допускается инициализировать множество последовательно упорядоченными данными

*• метод RemoveWhere() -* удаляющий из множества элементы, не удовлетворяющие заданному условию, или предикату

• *свойство Comparer -* позволяет получать метод сравнения для вызывающего хешмножества

*public IEqualityComparer<T> Comparer { get; }*

#### *Конструкторы, определенные в классе SortedSet<T>*

*/\*создается пустое множество public SortedSet()* 

*/\*множество, состоящее из элементов указываемой коллекции collection public sortedset(ienumerable<t> collection)* 

*/\*допускается указывать способ сравнения с помощью параметра comparer public SortedSet(IComparer comparer)* 

*/\*оздается множество, состоящее из элементов указываемой коллекции collection, и используется заданный способ сравнения comparer public SortedSet(IEnumerable<T> collection, IComparer comparer)*

*/\*пятая форма конструктора данного класса, в которой допускается инициализировать множество последовательно упорядоченными данными*

- метод *GetViewBetween()* возвращает часть множества в форме объекта типа SortedSet<T>,
- метод *RemoveWhere()* удаляет из множества элементы, не удовлетворяющие заданному условию, или предикату,
- метод *Reverse()* возвращает объект типа IEnumerable<T>, который циклически проходит множество в обратном порядке

Кроме свойств, определенных в интерфейсах, которые реализуются в классе SortedSet<T>, в него введены дополнительные свойства

*/\*Свойство Comparer получает способ сравнения для вызывающего множества public IComparer<T> Comparer { get; }* 

*/\*Свойство Мах получает наибольшее значение во множестве public T Max { get; }* 

*/\*свойство Min — наименьшее значение во множестве public T Min { get; }*

```
class Program {
    static void Main() {
       // Создадим два множества
       SortedSet<char> ss = new SortedSet<char>();
       SortedSet<char> ss1 = new SortedSet<char>();
       ss.Add('A'); ss.Add('B'); ss.Add('C'); ss.Add('Z');
       ShowColl(ss, "Первая коллекция: ");
       ss1.Add('X'); ss1.Add('Y'); ss1.Add('Z');
       ShowColl(ss1, "Вторая коллекция");
       ss.SymmetricExceptWith(ss1);
       ShowColl(ss, "Исключили разноименность двух множеств: ");
       ss.UnionWith(ss1);
       ShowColl(ss, "Объединение множеств: ");
       ss.ExceptWith(ss1);
       ShowColl(ss, "Вычитание множеств");
      Console.ReadLine(); }
    static void ShowColl(SortedSet<char> ss, string s)
       Console.WriteLine(s);
       foreach (char ch in ss)
         Console.Write(ch + " ");
      Console.WriteLine("\n"); } }
```
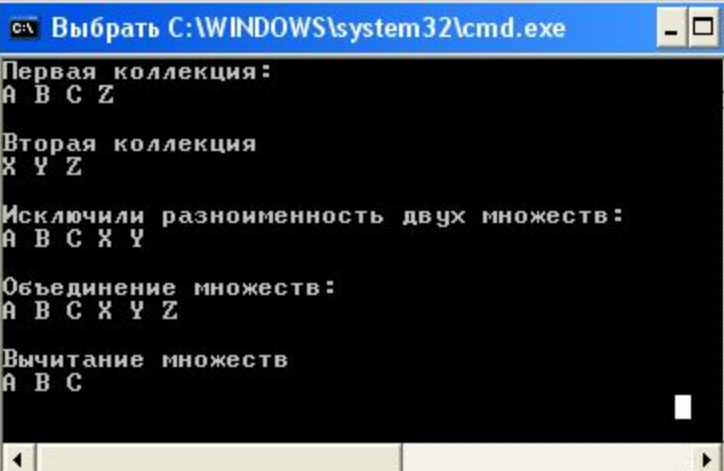